### **BAB V**

## **HASIL DAN PEMBAHASAN**

#### **5.1** *INFORMATION SYSTEM ARCHITECTURE*

#### **5.1.1 ARSITEKTUR DATA**

Pada tahapan ini membahas tentang penentuan tipe dan sumber data utama yang diperlukan untuk mendukung proses bisnis. Tujuan arsitektur data adalah untuk mengidentifikasi dan mendefinisikan kebutuhan *enterprise* terhadap data yang mendukung proses bisnis. Berikut ini langkah-langka membuat arsitektur data :

1. Mendefinisikan Entitas Data

Entitas data bertujuan untuk menggambarkan hubungan antara entitas data dan fungsi bisnis dalam perusahan/organisasi serta mendukung proses bisnis yang ada. Entitas data diambil dengan mengidentifikasi setiap fungsi bisnis dan proses bisnis. Entitas data pada SMA Pelita Raya dapat dilihat dalam tabel 5.1 sebagai berikut :

| N <sub>0</sub> | <b>Entitas Bisnis</b>       | <b>Entitas Data</b>                   |  |  |
|----------------|-----------------------------|---------------------------------------|--|--|
| 1.             | Penerimaan Siswa Baru (PSB) | 1. <i>Staff</i> Tata Usaha (TU)       |  |  |
|                |                             | 2. Calon siswa baru                   |  |  |
|                |                             | 3. Formulir pendaftaran               |  |  |
|                |                             | Jurusan                               |  |  |
|                |                             | sekolah<br>5. Nilai<br>dari<br>raport |  |  |
|                |                             | sebelumnya                            |  |  |
|                |                             | 6. Pendaftaran Ulang                  |  |  |
|                |                             | 7. Pembayaran Administrasi            |  |  |
| 2.             | Operasional Akademik (OA)   | Guru                                  |  |  |
|                |                             | Wali kelas                            |  |  |

**Tabel 5.1 Entitas Data**

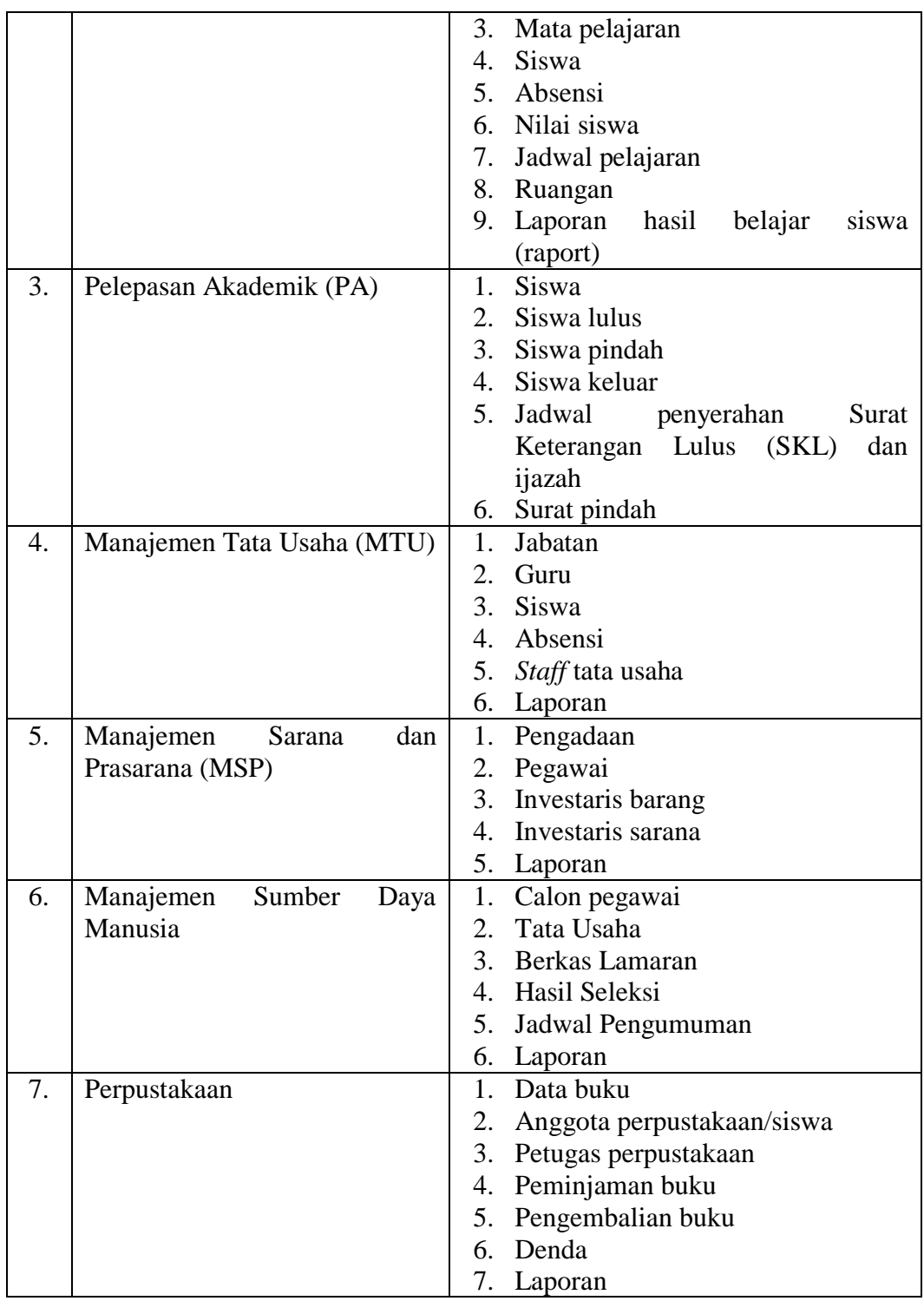

Model konseptual merupakan suatu diagram yang menggambarkan struktur siswam dari segi pendefinisian kelas-kelas yang akan dibuat untuk membangun sistem. Tujuan dari model konseptual adalah memastikan bahwa *user* membangun sebuah model sesuai dengan keinginan pengguna sistem dengan saling berinteraksi dengan *system image* (*user interface*, manual, pelatihan dan lain sebagainya).

Berikut ini penjelasan model konseptual *class* diagram untuk masing-masing kadidat entitas :

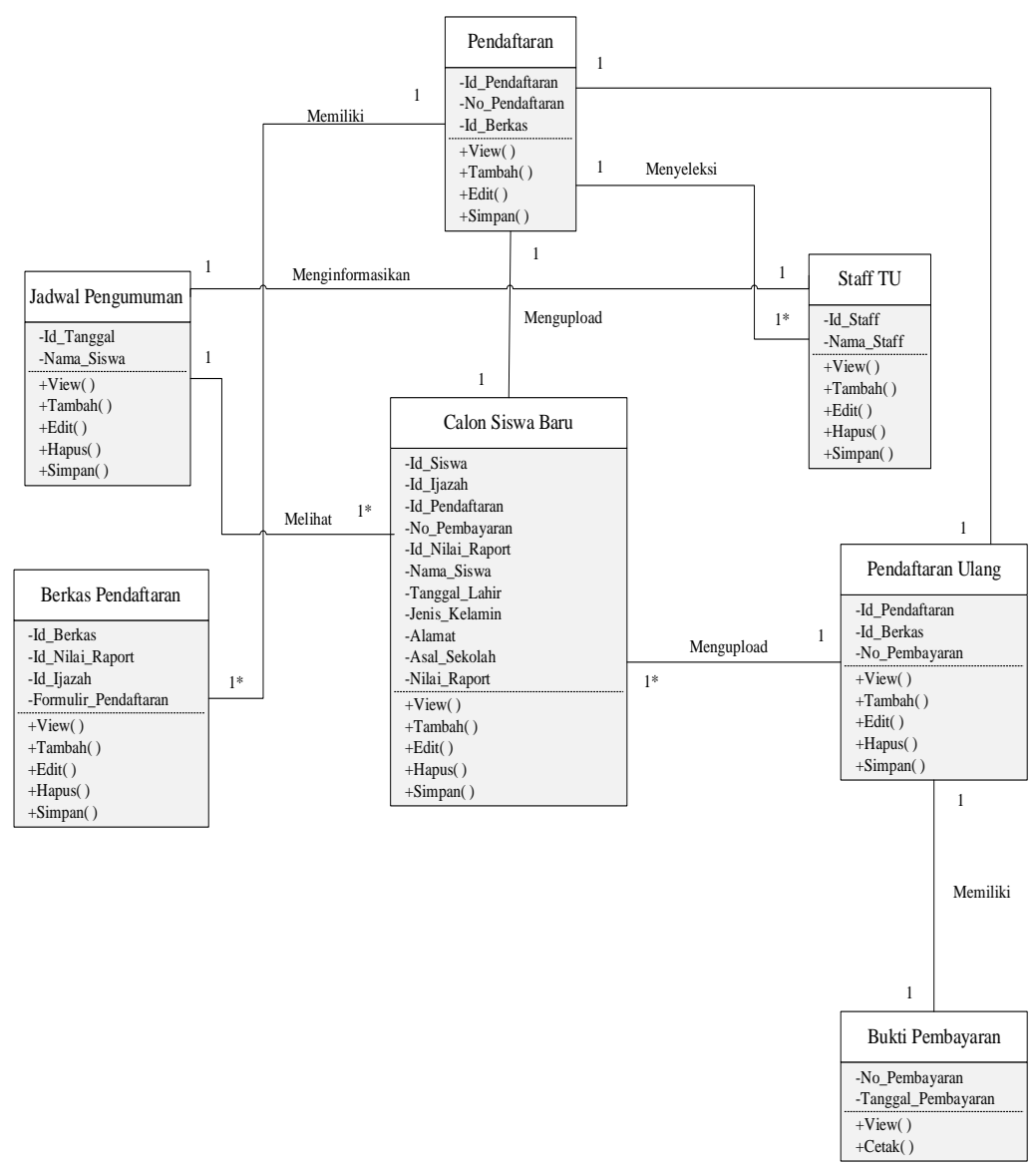

1. *Class Diagram* Penerimaan Siswa Baru (PSB)

**Gambar 5.1** *Class Diagram* **Penerimaan Siswa Baru (PSB)**

Berdasarkan gambar 5.1 dapat dideskripsikan proses penerimaan siswa baru sebagai berikut :

- 1. Calon siswa baru melakukan pendaftaran
- 2. *Staff* tata usaha menyeleksi pendaftaran siswa
- 3. *Staff* tata usaha menginformasikan jadwal pengumuman
- 4. Calon siswa melakukan pendaftaran ulang

#### 2. *Class Diagram* Operasional Akademik (OA)

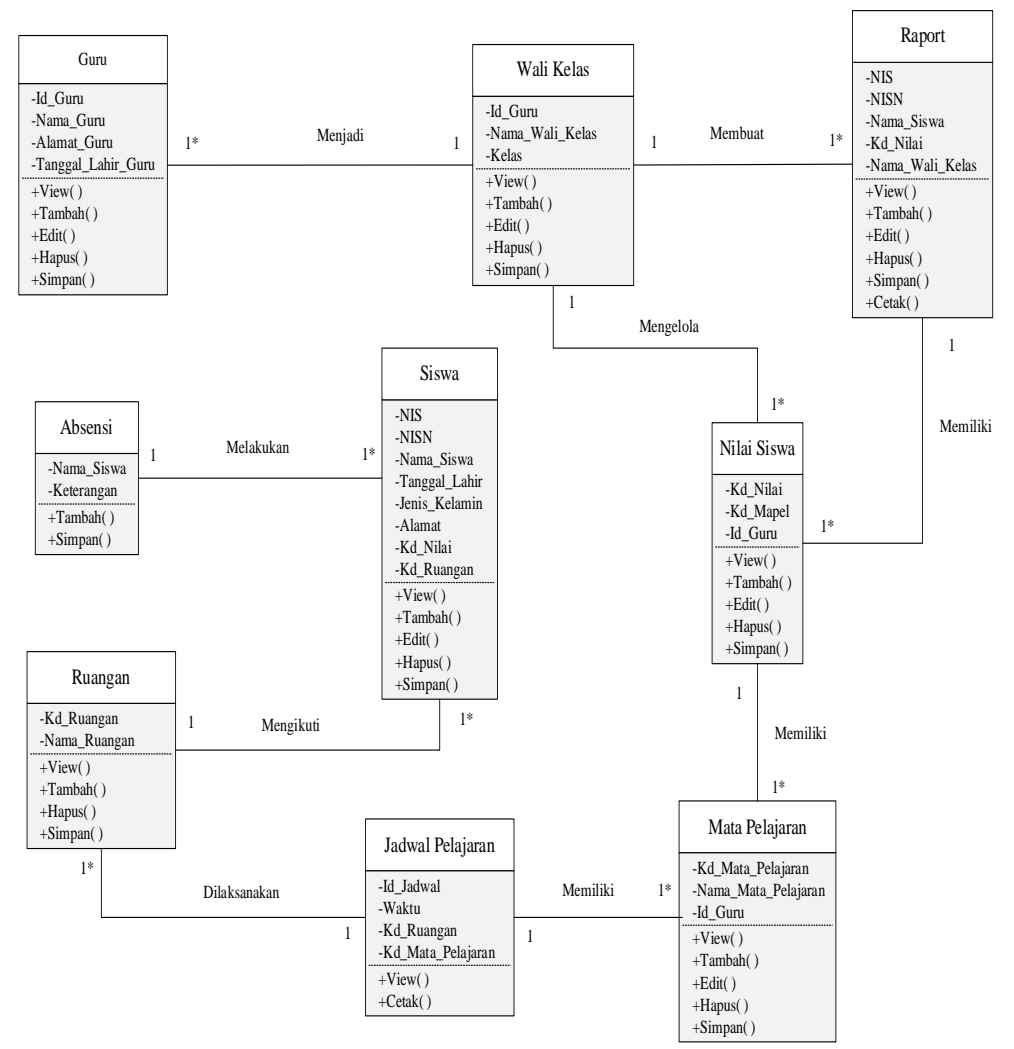

**Gambar 5.2** *Class Diagram* **Operasional Akademik (OA)**

Berdasarkan gambar 5.2 dapat dideskripsikan proses operasional akademik sebagai berikut :

- 1. Guru dan siswa melakukan absensi.
- 2. Siswa dan guru melakukan kegiatan belajar mengajar sesuai dengan jadwal pelajaran.
- 3. Guru menilai siswa sesuai dengan kemampuan mereka selama kegiatan belajar mengajar.
- 4. Guru membuat laporan hasil pembelajaran siswa dalam bentuk raport.
- Siswa Lulus -NIS -NISN -Nama\_Siswa -Tanggal\_Lahir -Jenis\_Kelamin -Alamat -K d\_Nilai -K d\_Ruangan -Siswa\_Lulus -Id\_Raport +View( ) +Tambah( ) +Edit( ) +Hapus( ) +Simpan( ) 1 Siswa Pindah -Id\_Raport -Nama\_Siswa -Kelas -Siswa\_Pindah +View( ) +Tambah( ) +Edit( ) +Hapus( ) +Simpan( ) Status Siswa swa\_Lulus -Siswa\_Keluar -Siswa Pindah +View( ) +Tambah( ) +Edit( ) +Simpan( ) Raport -Id\_Raport -NIS -NISN -Nama\_Siswa Raport<br>-K R Raport<br>-NISN<br>-NISN<br>-Nama\_Naii\_Kelas<br>-K -K ( )<br>-Niew ( )<br>+Tambah( ) +Edit( ) +Hapus( ) +Simpan( ) Siswa Keluar -NIS -Tanggal\_Keluar -Siswa\_Keluar -Keterangan -Id\_Raport +Tambah( ) +Edit( ) +Simpan( ) Surat Pindah Surat Pinc<br>-No\_Surat<br>-NIS<br>-Nama\_Sis  $-Ns$  $+Vie$  $+$ Edit( )<br> $+$ Edit( )<br> $+$ Simpan( )  $+Sim<sub>1</sub>$ +Cetak( ) Ijazah Mem<br>
1<br>
1<br>
Ijazah<br>
-NIS<br>
-NIS<br>
-Nama\_Siswa<br> -Nilai\_Siswa +View +Cetak Surat Keterangan Lulus (SKL) Surat Keterang<br>-No\_SKL<br>-NIS<br>-Nama\_Siswa -Keterangan +View +Cetak Memiliki Memiliki Jadwal penyerahan SKL dan Ijazah  $M<sub>e</sub>$ Memiliki Memiliki Terdiri dari Terdiri dari Terdiri dari Memiliki Memiliki 1 1 1 1 1  $\frac{1}{1}$ 1 1 1 1 1 1 1\* 1\* 1\* 1 1 1 1 1  $Me$ -Id\_Jadwal -Waktu -Tempat -Nama\_Siswa +View( ) +Cetak( )
- 3. *Class Diagram* Pelepasan Akademik (PA)

**Gambar 5.3** *Class Diagram* **Pelepasan Akademik (PA)**

Berdasarkan gambar 5.3 dapat dideskripsikan proses pelepasan akademik sebagai berikut :

- 1. Siswa yang lulus dari sekolah akan diberikan Surat Keterangan Lulus (SKL), ijazah, dan raport.
- 2. Siswa yang pindah dari sekolah akan diberikan surat keterangan pindah dan raport.
- Jabatan -<br>Id\_Jab -Nama\_Jabatan +View( ) +Edit( ) +Hapus( ) +Simpan( ) Absensi -Id\_Absensi -Id\_Guru -Id\_*Staff* -Tanggal -Jam \_Datang -Jam\_Pulang Jumlah\_Ab +View( ) +Tambah( ) +Simpan( ) +Cetak( ) Laporan -No\_Laporan -Tanggal\_Laporan -Nama\_Siswa -Nama\_Guru -Nama\_*Staff*  $_{\rm mla}$  $+V$ iew()  $+Cetak()$ *Staff* Tata Usaha -Id\_*Staff*<br>-Nama\_*Staff*<br>-Id\_Jabatan<br>-Id\_Guru<br>--Id\_Absensi<br>+View( )<br>+Tambah( ) +Edit( ) +Hapus( ) -Hapus<br>-Simpa Guru -Id\_Guru -Nama\_Guru -Alamat\_Guru -Tanggal\_Lahir\_Guru -Id\_Jabatan +View( ) +Tambah( )<br>+Edit( )<br>+Hapus( )<br>+Simpan( ) Siswa -Id\_Siswa -NIS -NISN -Nama\_Siswa -Tanggal\_Lahir -Jenis\_Kelamin -Alamat<br>-Alamat<br>-Kd\_Nilai<br>-Kd\_Ruangan +View( ) +Tambah( ) +Edit( ) +Hapus( ) +Simpan( ) 1 1 1 1 1\* 1  $1^{\, \mathrm{w}}$  $1^{\,w}$ 1\* 1\* Melakukan Melakukan Mem Memiliki Memiliki  $1^{\, \infty}$ 1\* Mengelola  $Mer$ 1 1\*
- 4. *Class Diagram* Manajemen Tata Usaha (MTU)

**Gambar 5.4** *Class Diagram* **Manajemen Tata Usaha (MTU)**

Berdasarkan gambar 5.4 dapat dideskripsikan proses manajemen tata usaha sebagai berikut :

- 1. Guru, dan *staff* Tata Usaha melakukan absensi.
- 2. *Staff* Tata Usaha membuat laporan.
- 3. Guru dan *staff* tata usaha memiliki jabatan.

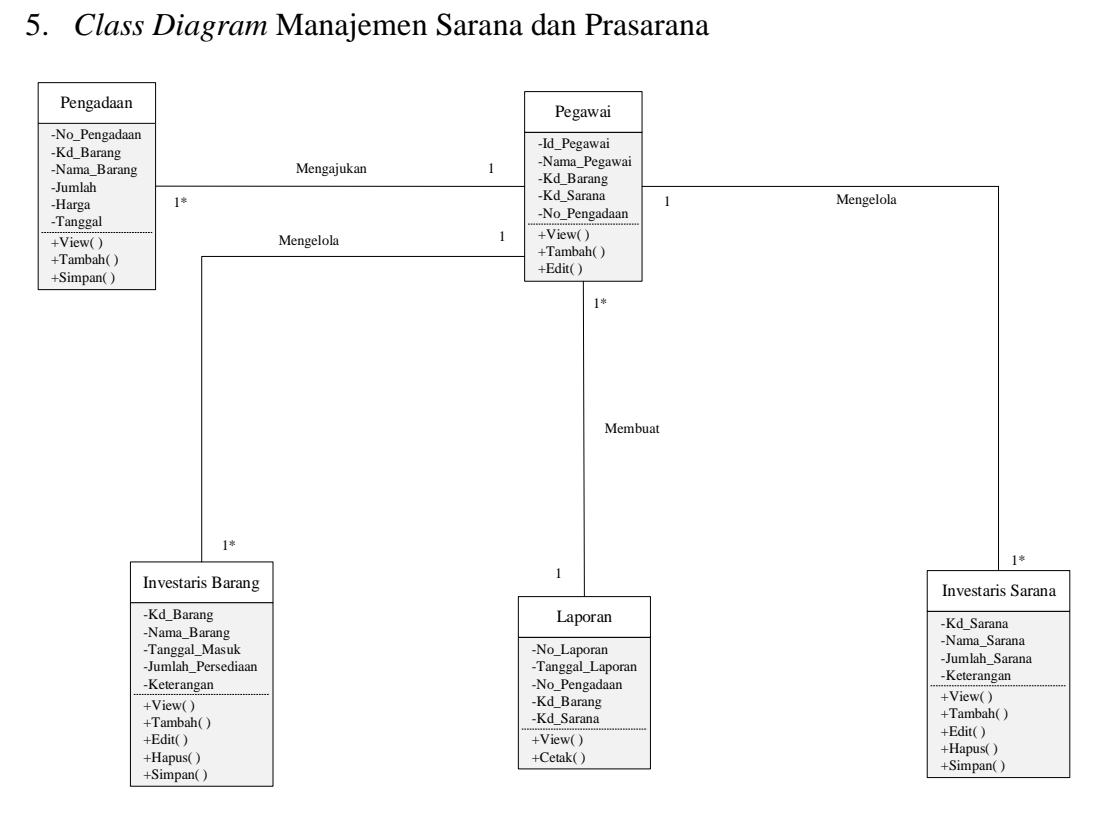

### 5. *Class Diagram* Manajemen Sarana dan Prasarana

**Gambar 5.5** *Class Diagram* **Manajemen Sarana dan Prasarana**

Berdasarkan gambar 5.5 dapat dideskripsikan proses manajemen sarana dan prasarana sebagai berikut :

- 1. Pegawai mengajukan pengadaan.
- 2. Pegawai membuat laporan yang terdiri dari investaris barang dan investaris sarana.

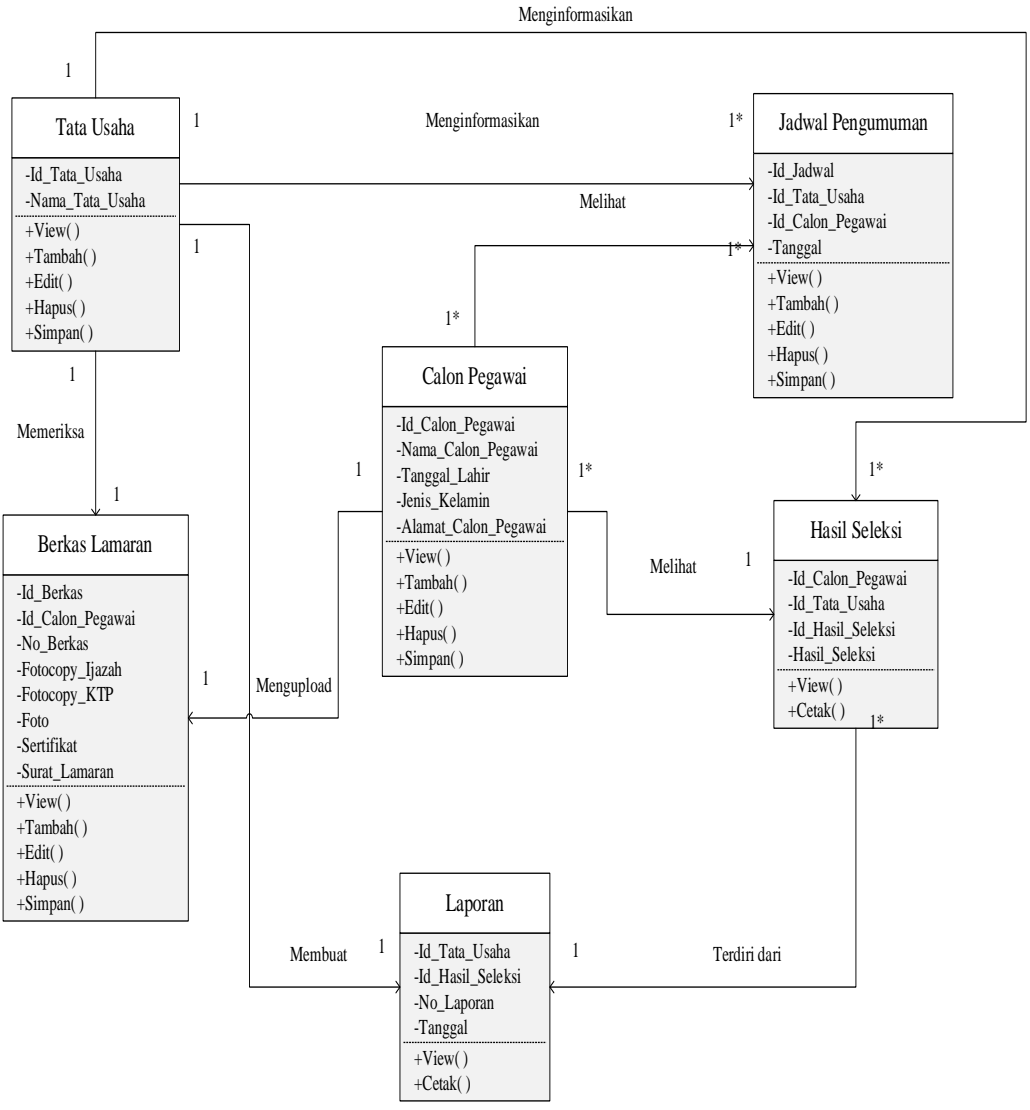

#### 6. *Class Diagram* Manajemen Sumber Daya Manusia

**Gambar 5.6** *Class Diagram* **Manajemen Sumber Daya Manusia**

Berdasarkan gambar 5.6 dapat dideskripsikan proses manajemen sumber daya manusia sebagai berikut :

- 1. Calon pegawai melamar pekerjaan dengan meng-*upload* berkas lamaran.
- 2. Bagian Tata Usaha menerima berkas lamaran dan menyeleksinya.
- 3. Bagian Tata Usaha menginformasikan pengumuman hasil seleksi.
- 4. Bagian Tata Usaha membuat laporan.

#### 7. *Class Diagram* Perpustakaan

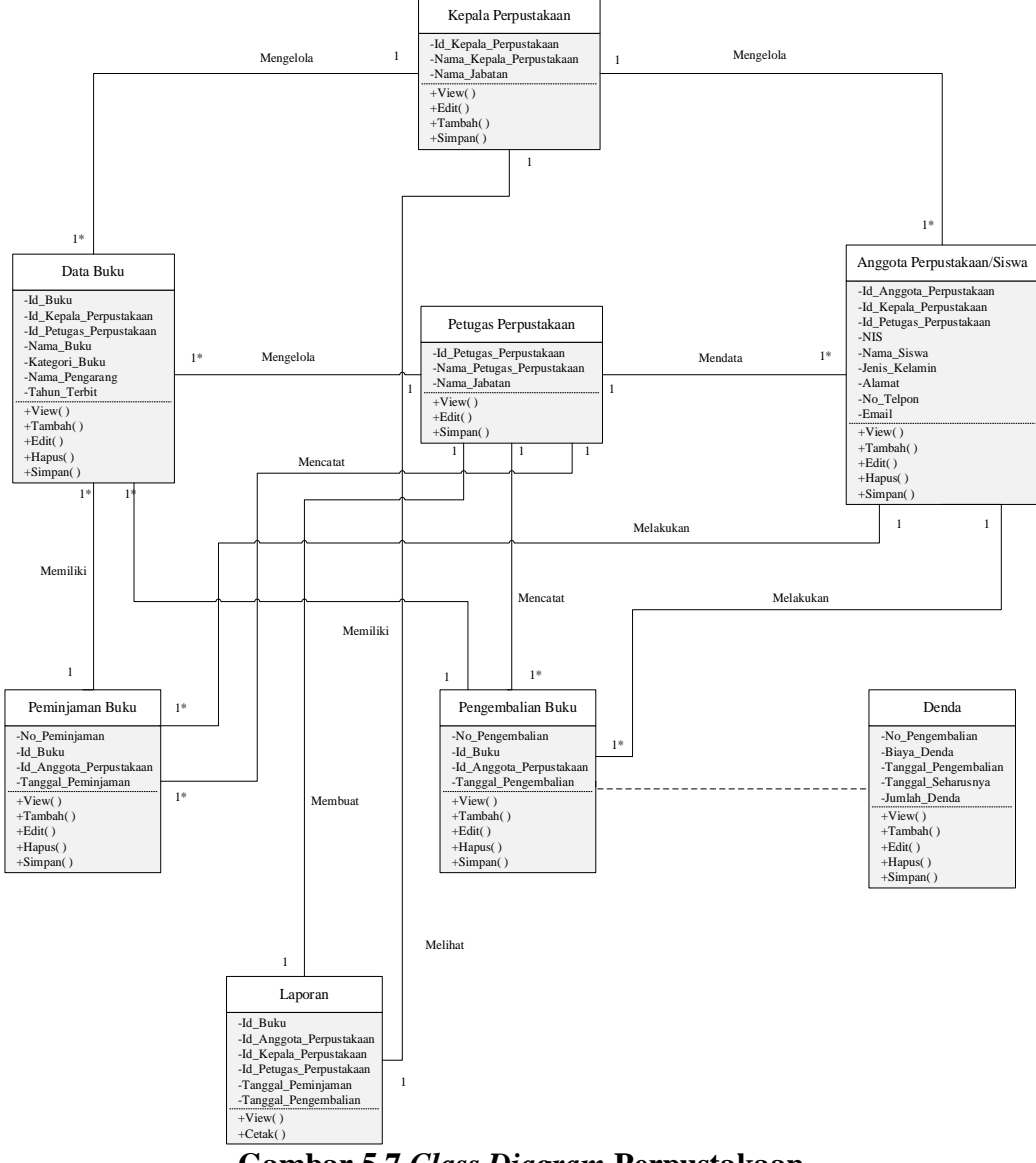

**Gambar 5.7** *Class Diagram* **Perpustakaan**

Berdasarkan gambar 5.7 dapat dideskripsikan proses perpustakaan sebagai berikut :

- 1. Siswa melakukan peminjaman buku dan pengembalian buku.
- 2. Petugas perpustakaan mengelola data buku yang ada di perpustakaan.
- 3. Siswa harus membayar denda kalau terlambat mengembalikan buku.
- 4. Petugas perpustakaan akan membuat laporan secara berkala.

#### **5.1.2 Arsitektur Aplikasi**

Arsitektur aplikasi dibangun bertujuan untuk mengidentifikasi dan mendefinisikan aplikasi-aplikasi utama yang dibutuhkan oleh *enterprise* dalam mengelola data dan mendukung fungsi bisnis. Arsitektur aplikasi diindentifikasi dan didefinisikan sesuai dengan kebutuhan informasi untuk mendukung pengambilan keputusan pada setiap fungsi bisnis dan pertukaran informasi antar fungsi bisnis. Arsitektur aplikasi dibagi berdasarkan arsitektur data yang telah ditetapkan sebelumnya.

#### **5.1.3 Daftar Kadidat Aplikasi**

Berikut ini gambaran solusi aplikasi untuk SMA Pelita Raya Jambi sebagai berikut:

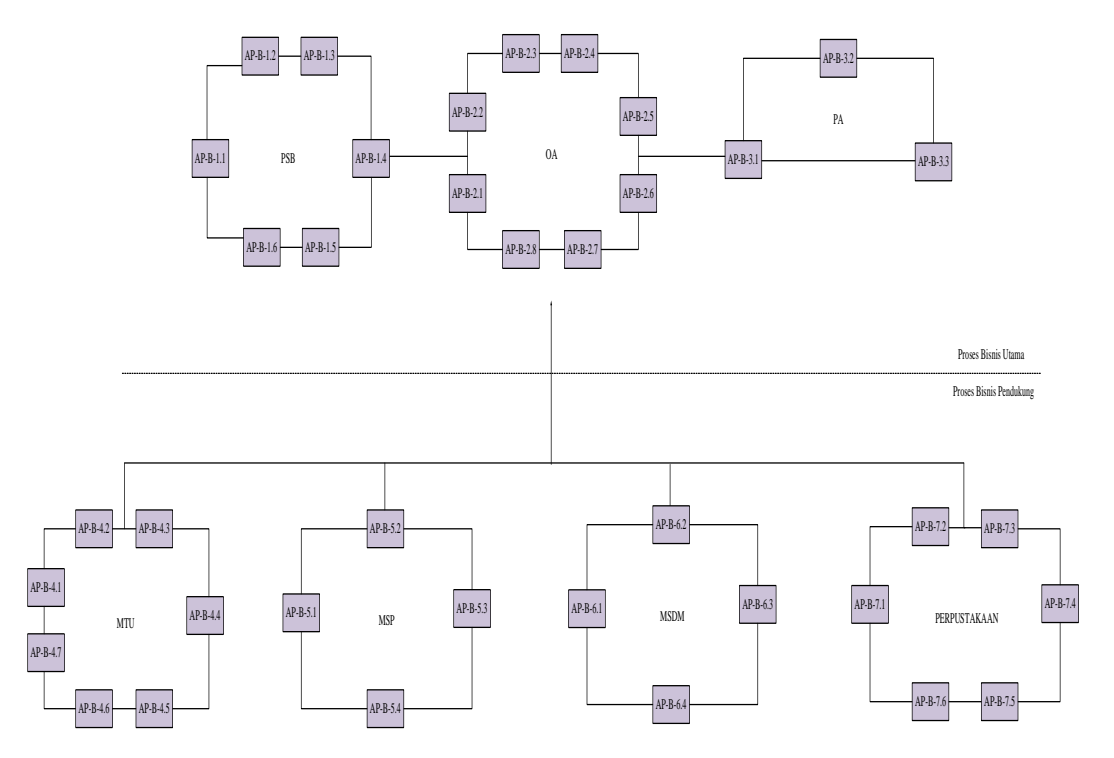

**Gambar 5.8 Solusi Aplikasi**

Berdasarkan gambar 5.8 dapat dideskripsikan daftar kandidat aplikasi solusi aplikasi pada tabel 5.2 sebagai berikut :

| N <sub>0</sub> | Fungsi        | <b>Sistem</b>    | Kode            | <b>Sistem Aplikasi</b>    |
|----------------|---------------|------------------|-----------------|---------------------------|
|                | <b>Bisnis</b> | <b>Informasi</b> | <b>Aplikasi</b> |                           |
| 1.             | Penerimaan    | Sistem           | $AP-B-1.1$      | Pendaftaran<br>Aplikasi   |
|                | Siswa Baru    | Informasi        |                 | Siswa Baru                |
|                |               | (PSB)            | $AP-B-1.2$      | Aplikasi<br>Pengolahan    |
|                |               |                  |                 | Berkas Pendaftaran        |
|                |               |                  | $AP-B-1.3$      | Aplikasi<br>Pengumuman    |
|                |               |                  |                 | Penerimaan Siswa          |
|                |               |                  | $AP-B-1.4$      | Aplikasi<br>Pendaftaran   |
|                |               |                  |                 | <b>Ulang Siswa Baru</b>   |
|                |               |                  | $AP-B-1.5$      | Aplikasi<br>Pembayaran    |
|                |               |                  |                 | Iuran Sekolah             |
|                |               |                  | $AP-B-1.6$      | Aplikasi<br>Pelaporan     |
|                |               |                  |                 | Penerimaan Siswa Baru     |
| 2.             | Operasional   | <b>Sistem</b>    | $AP-B-2.1$      | Aplikasi Registrasi Siswa |
|                | Akademik      | Informasi        | $AP-B-2.2$      | Aplikasi Jadwal Pelajaran |
|                |               | Akademik         |                 | Guru                      |
|                |               |                  | $AP-B-2.3$      | Aplikasi Jadwal Pelajaran |
|                |               |                  |                 | Siswa                     |
|                |               |                  | $AP-B-2.4$      | Aplikasi Pengolahan Data  |
|                |               |                  |                 | Nilai                     |
|                |               |                  | $AP-B-2.5$      | Aplikasi<br>Evaluasi      |
|                |               |                  |                 | Akademik                  |
|                |               |                  | $AP-B-2.6$      | Administrasi<br>Aplikasi  |
|                |               |                  |                 | Siswa                     |
|                |               |                  | $AP-B-2.7$      | Aplikasi E-Learning       |
|                |               |                  | $AP-B-2.8$      | Aplikasi<br>Pelaporan     |
|                |               |                  |                 | Akademik                  |
| 3.             | Pelepasan     | <b>Sistem</b>    | $AP-B-3.1$      | Aplikasi Alumni           |
|                | Akademik      | Informasi        | $AP-B-3.2$      | Aplikasi Pelaporan Raport |
|                |               | Kelulusan        |                 | dan Ijazah                |
|                |               |                  | $AP-B-3.3$      | Aplikasi Status Kelulusan |
| 4.             | Manajemen     | Sistem           | $AP-B-4.1$      | Aplikasi Absensi          |
|                | Tata Usaha    | Informasi        | $AP-B-4.2$      | Aplikasi Kepegawaian      |
|                |               | Manajemen        | $AP-B-4.3$      | Aplikasi Pegajian Pegawai |
|                |               | Tata Usaha       | $AP-B-4.4$      | Aplikasi Pengolahan Data  |
|                |               |                  |                 | Siswa                     |

**Tabel 5.2 Daftar Kadidat Aplikasi**

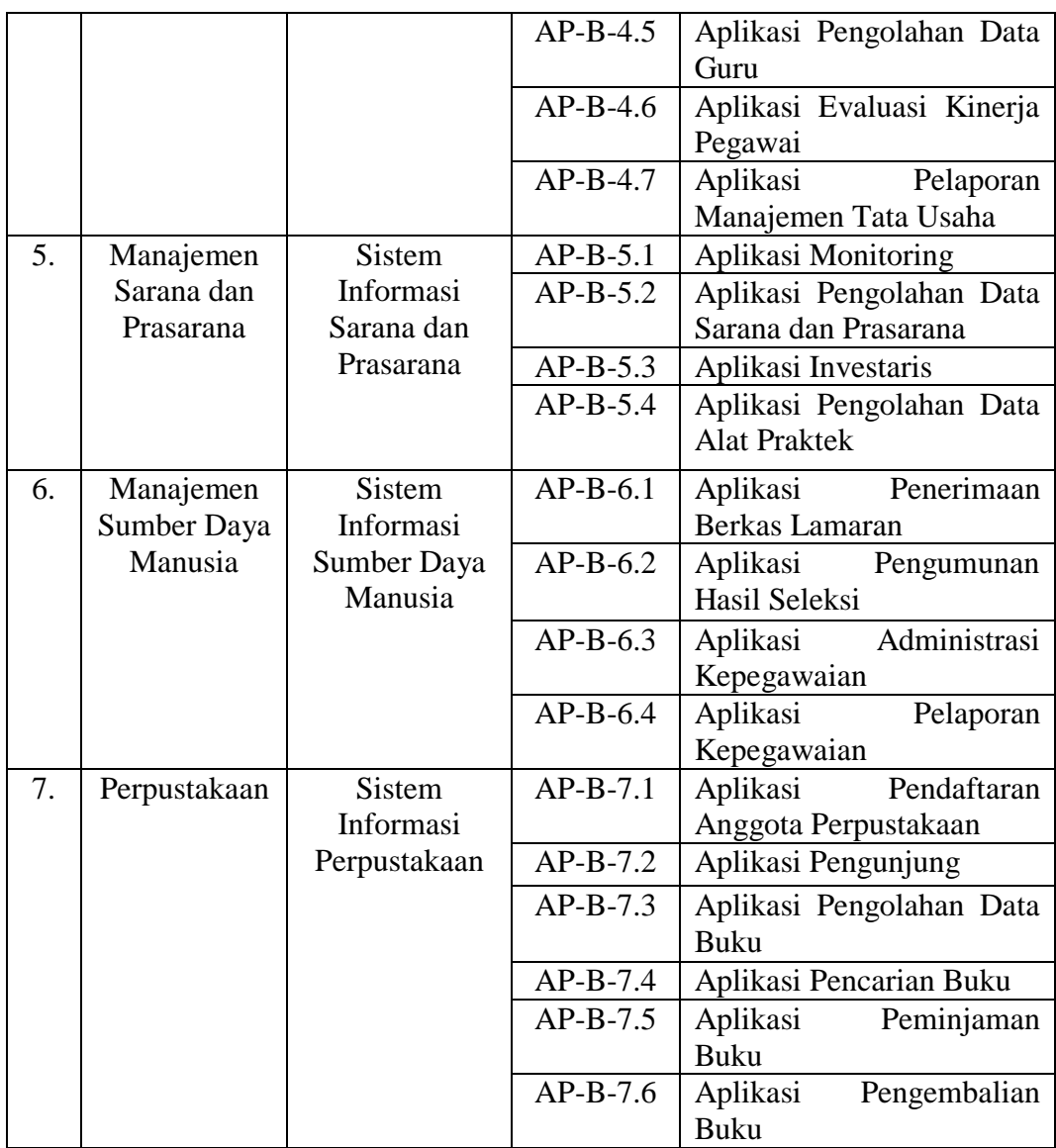

## **5.1.4 Portofolio Aplikasi**

Portofolio aplikasi bertujuan untuk melengkapi proses penentuan aplikasi yang hubungan dengan proses bisnis pada organisasi atau perusahaan. Setiap aplikasi yang didefinisikan dalam arsitektur aplikasi berkontribusi terhadap bisnis bagi *enterprise*. Berdasarkan analisis portofolio aplikasi yang ditemukan oleh *ward* aplikasi ini dibedakan menjadi 4 jenis, yaitu :

- 1. Aplikasi jenis *strategic*, yaitu aplikasi memiliki pengaruh yang besar untuk kesuksesan bisnis dimasa yang akan datang. Aplikasi jenis *strategic* merupakan aplikasi yang membuat atau mendukung perubahan mengenai bagaimana perusahaan atau organisasi mendapatkan keuntungan kompetitif.
- 2. Aplikasi jenis *key operational*, yaitu aplikasi yang berfungsi untuk menunjang kelangsungan bisnis yang sudah ada, membantu perusahaan terhindar dari kerugian. Aplikasi jenis ini adalah aplikasi yang tetap dipertahankan atau yang akan dioptimasi pengguna dan dilakukan peningkatan sesuai dengan kebutuhan. Jika aplikasi tersebut mengalami gangguan maka kelangsungan bisnis akan terganggu.
- 3. Aplikasi jenis *support,* yaitu aplikasi yang meningkatkan efisiensi bisnis dan keefektifan manajemen tetapi tidak menunjang perusahaan untuk keuntungan kompetitif.
- 4. Aplikasi jenis *high potential*, yaitu aplikasi yang mungkin dapat membuat peluang untuk kepentingan bisnis masa depan tetapi belum terbukti.

Berdasarkan penjelasan diatas dan aplikasi yang telah didefinisikan pada arsitektur aplikasi, maka setiap aplikasi dapat diklasifikasikan kedalam jenis aplikasi pada tabel 5.3.

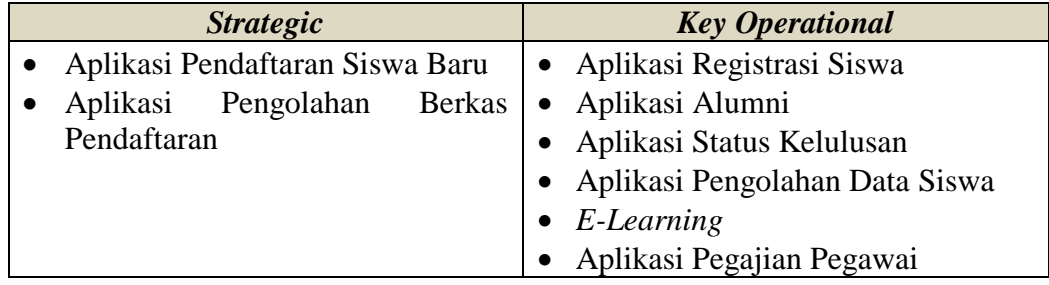

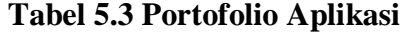

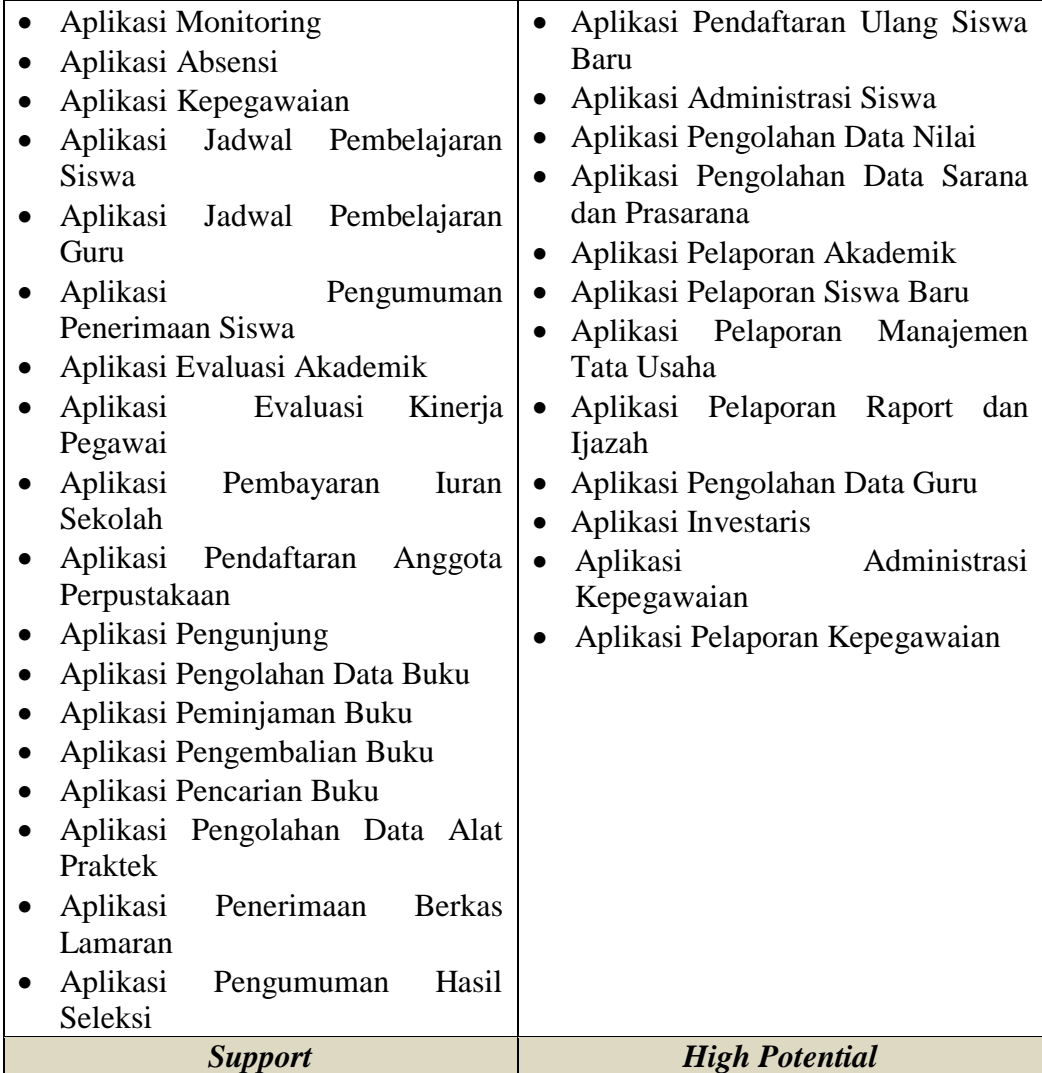

## **5.2** *TECHNOLOCY ARCHITECTURE*

Arsitektur teknologi dibuat bertujuan untuk mendefinisikan jenis-jenis teknologi yang diperlukan bagi aplikasi-aplikasi yang mengelola data pada suatu *enterprise*. Berdasarkan hasil pengkajian langsung terhadap kondisi teknologi saat ini, maka arsitektur teknologi yang diusulkan adalah sebagai berikut:

# **5.2.1 Prinsip dan Landasan Teknologi**

Dalam membangun arsitektur teknologi langkah awal yang dilakukan adalah dengan mendefinisikan landasan dan prinsip teknologi tabel berikut:

| Kelompok                                  | <b>Prinsip</b>                                                          |  |
|-------------------------------------------|-------------------------------------------------------------------------|--|
| Keras(jenis<br>komputer,<br>Perangkat     | 1. Hardware yang dibutuhkan pada                                        |  |
| perangkat<br>input/output<br>dan<br>media | arsitektur sistem informasi SMA                                         |  |
| penyimpanan)                              | Pelita Raya Jambi harus mendukung                                       |  |
|                                           | koneksi client-server yang nantinya                                     |  |
|                                           | server ini akan bisa menampung                                          |  |
|                                           | data-data pada SMA Pelita Raya                                          |  |
|                                           | Jambi.                                                                  |  |
|                                           | 2. Perangkat keras<br>harus<br>dapat                                    |  |
|                                           | menunjang kebutuhan efisiensi dan                                       |  |
|                                           | efektivitas kerja pada SMA Pelita                                       |  |
|                                           | Raya Jambi.                                                             |  |
|                                           | 3. Perangkat keras yang dibutuhkan                                      |  |
|                                           | harus handal agar dapat mendukung                                       |  |
|                                           | bisnis<br>saat<br>ini<br>dan<br>mampu                                   |  |
|                                           | beradaptasi terhadap perkembangan                                       |  |
|                                           | teknologi.                                                              |  |
| Lunak(sistem<br>Perangkat<br>operasi,     | 1. Perangkat lunak<br>mendukung                                         |  |
| DBMS, Bahasa Pemograman,<br>dan           | teknologi client-server.                                                |  |
| Aplikasi)                                 | 2. Perangkat lunak DBMS bisa diakses                                    |  |
|                                           | secara fleksibel, baik menggunakan                                      |  |
|                                           | website ataupun mobile sehingga                                         |  |
|                                           | dapat beroperasi diberbagai platform                                    |  |
|                                           | dari berbagai vendor.                                                   |  |
|                                           | 3. Sistem operasi yang digunakan                                        |  |
|                                           | client-server bersifat open source                                      |  |
|                                           | mengurangi<br>biaya<br>guna                                             |  |
|                                           | pemeliharaan.                                                           |  |
|                                           | 4. Administrasi data dilakukan secara                                   |  |
|                                           | terpusat dan dapat dipakai bersama                                      |  |
|                                           | dari berbagai lokasi.                                                   |  |
|                                           | 5. Implementasi basis data dilakukan                                    |  |
|                                           | dengan teknologi berbasis data                                          |  |
|                                           | relasional.                                                             |  |
|                                           | 6. Informasi yang tersimpan secara<br>online tersedia terus-menerus dan |  |
|                                           |                                                                         |  |
|                                           | diupdate secara berkala.                                                |  |
|                                           | 7. Pengaksesan<br>data<br>dan<br>aplikasi                               |  |

**Tabel 5.4 Prinsip dan Landasan Teknologi**

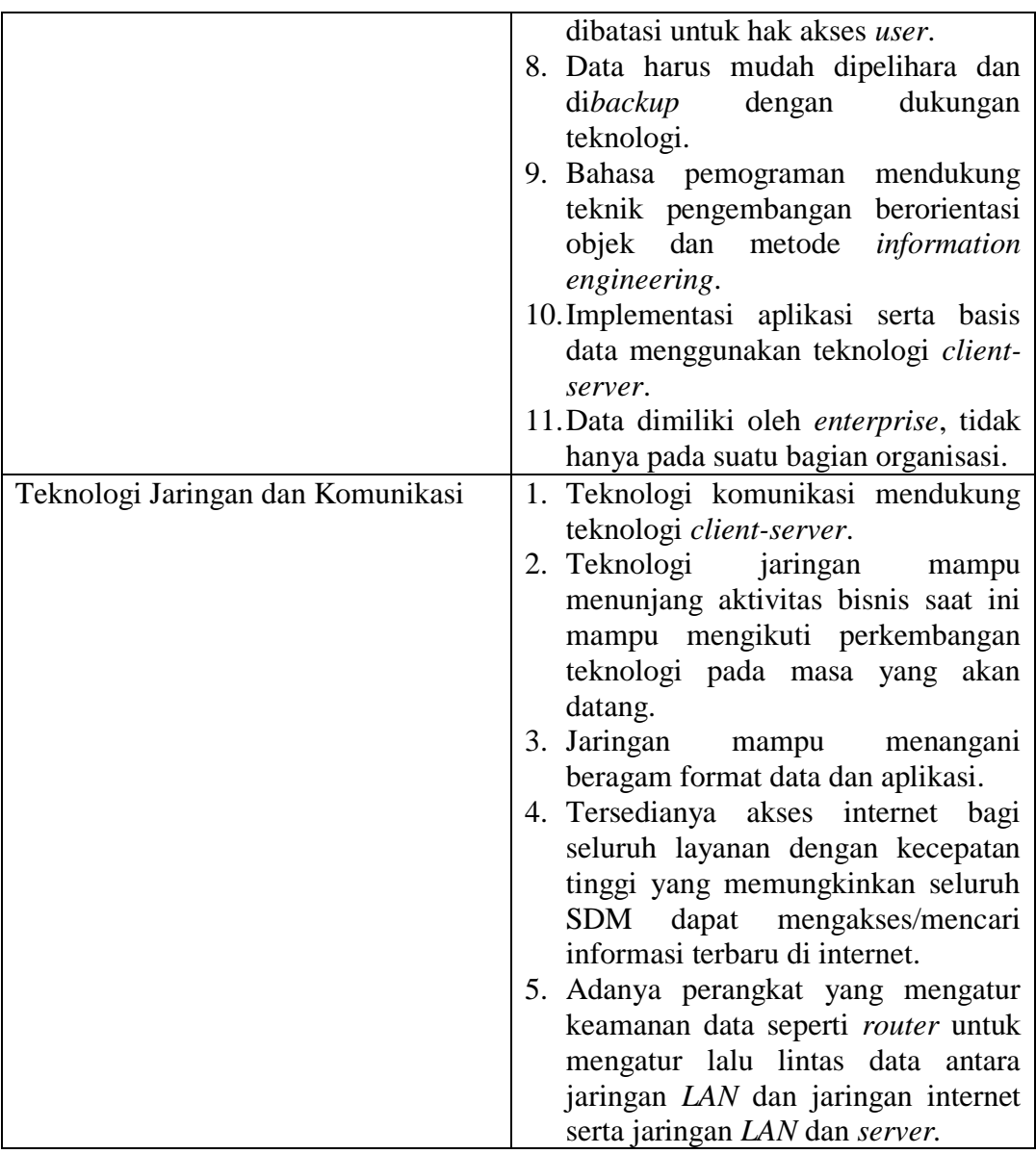

# **5.2.2 Platform Aplikasi**

Berikut ini gambar yang merepresentasikan platform aplikasi yang diusulkan :

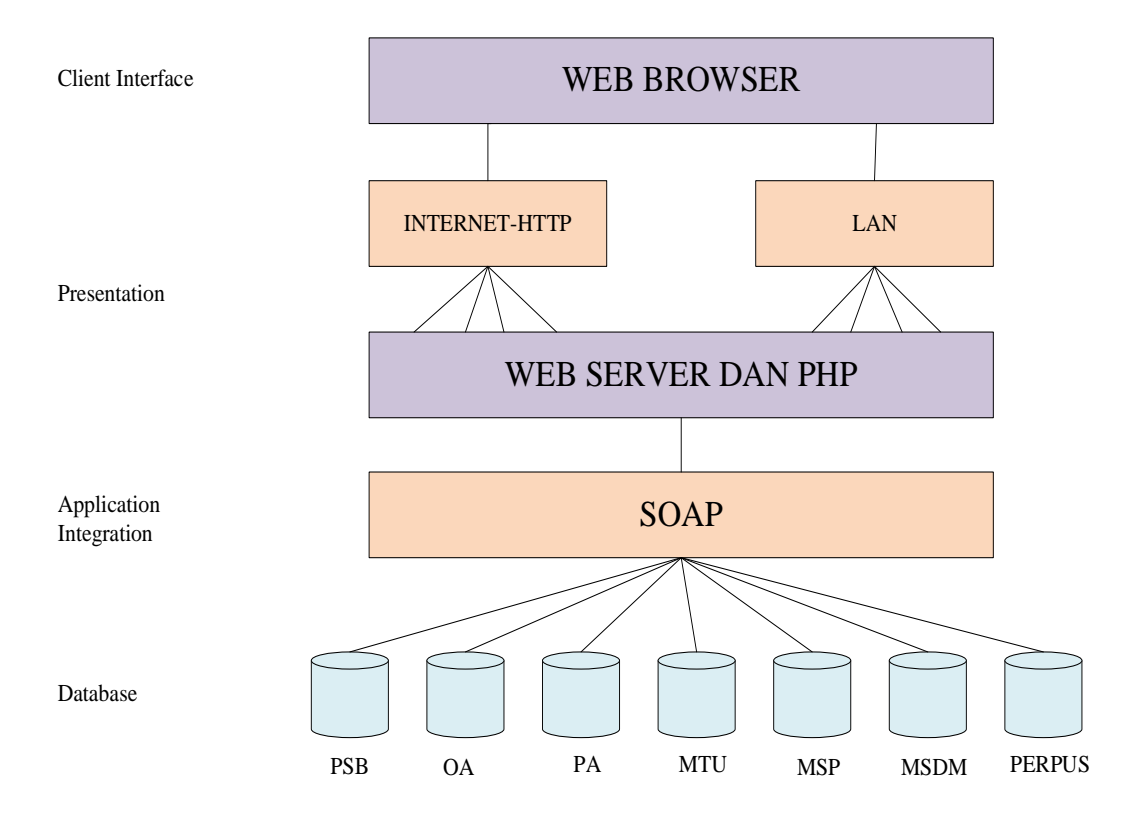

**Gambar 5.9 Platform Aplikasi**

#### **5.2.3 TOPOLOGI JARINGAN**

Layanan jaringan yang akan diberikan berupa LAN, internet, basis data *server*, dan aplikasi *server*. Layanan LAN digunakan untuk berbagi sumber daya seperti printer dan pertukaran data. Internet digunakan untuk mengakses informasi dan komunikasi. Koneksi internet juga dapat digunakan media berupa *wireless*. Basis data *server* digunakan sebagai penyimpanan dan pengolahan data PSB, OA, PA, MTU, MSP, dan PERPUS. Aplikasi *server* dialokasikan untuk kepentingan penyimpanan aplikasi yang diperlukan sebanyak 38 aplikasi.

Berikut ini merupakan rancangan topologi jaringan SMA Pelita Raya Jambi :

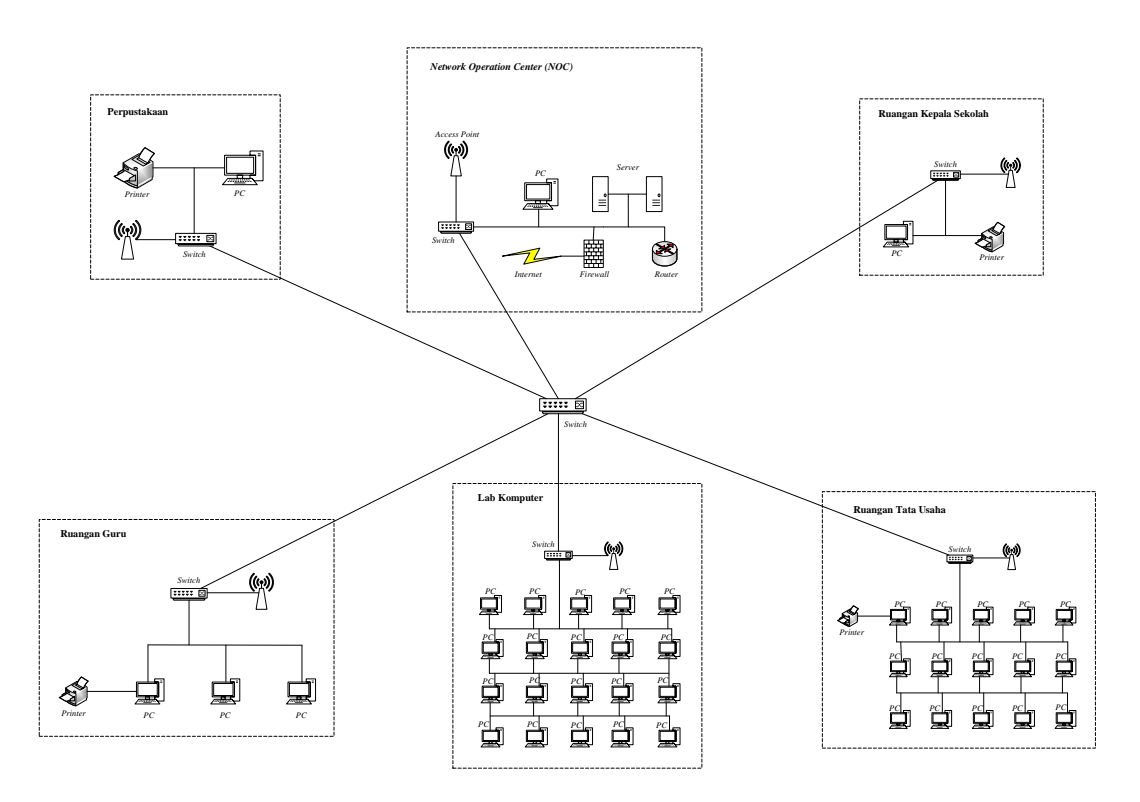

**Gambar 5.10 Rancangan Topologi Jaringan SMA Pelita Raya Jambi**

Berikut ini merupakan deskripsi dari gambar 5.10 rancangan topologi jaringan SMA Pelita Raya Jambi :

- 1. *Network Operation Center (NOC)* terdapat 1 *access point*, 2 *server*, 1 *switch,*  1 *firewall*, 1 *router*, dan 1 *PC*.
- 2. Lab Komputer terdapat 20 *PC*, 1 *switch*, dan 1 *access point*.
- 3. Ruangan Tata Usaha terdapat 15 *PC*, 1 *printer*, 1 *switch*, dan 1 *access point*.
- 4. Ruangan Kepala Sekolah terdapat 1 *PC*, 1 *printer*, 1 *switch*, dan 1 *access point.*
- 5. Perpustakaan terdapat 1 *PC*, 1 *printer*, 1 *switch*, dan 1 *access point*.
- 6. Ruang guru terdapat 3 *PC*, 1 *printer*, 1 *switch*, dan 1 *access point.*